#### Parallel Computing in R using NetWorkSpaces

N Carriero, J Lai, M Schultz, S Weston and G Warnes

Supported by: Yale Center for High Performance Computation in Biology and Biomedicine and NIH grant: RR19895-02

Scientific Computing Associates, Inc.

Pfizer

### **Shared Workspaces**

- Variation on the theme of a workspace.
- The NetWorkSpace object encapsulation uses an Internet-based server to hold the workspace.
- A given NetWorkSpace can be accessed by multiple processes: Any process capable of instantiating an appropriate NetWorkSpace object may retrieve the value of a variable. (Or store (name, value) pairs for that matter.)

```
X R Session 1
R : Copyright 2006, The R Foundation for Statistical Computing
Version 2.3.0 (2006-04-24)
ISBN 3-900051-07-0
R is free software and comes with ABSOLUTELY NO WARRANTY.
You are welcome to redistribute it under certain conditions.
Type 'license()' or 'licence()' for distribution details.
  Natural language support but running in an English locale
R is a collaborative project with many contributors.
Type 'contributors()' for more information and
'citation()' on how to cite R or R packages in publications.
Type 'demo()' for some demos, 'help()' for on-line help, or
'help.start()' for an HTML browser interface to help.
Type 'q()' to quit R.
> library(nws)
> ws = netWorkSpace('outer space')
> nwsVariable(ws, 'input'); nwsVariable(ws, 'output'); nwsVariable(ws, 'param',
mode = 'single')
>
```

| ○ ○ ○                                                                                                    | OOO X R Session 2                                                                                                    |
|----------------------------------------------------------------------------------------------------|----------------------------------------------------------------------------------------------------|
| R : Copyright 2006, The R Foundation for Statistical Computing                                                                                                    | R : Copyright 2006, The R Foundation for Statistical Computing                                                                                                    |
| Version 2.3.0 (2006-04-24)                                                                                                    | Version 2.3.0 (2006-04-24)                                                                                                    |
| ISBN 3-900051-07-0                                                                                                    | ISBN 3-900051-07-0                                                                                                    |
| R is free software and comes with ABSOLUTELY NO WARRANTY.                                                                                                    | R is free software and comes with ABSOLUTELY NO WARRANTY.                                                                                                    |
| You are welcome to redistribute it under certain conditions.                                                                                                    | You are welcome to redistribute it under certain conditions.                                                                                                    |
| Type 'license()' or 'licence()' for distribution details.                                                                                                    | Type 'license()' or 'licence()' for distribution details.                                                                                                    |
| Natural language support but running in an English locale                                                                                                    | Natural language support but running in an English locale                                                                                                    |
| R is a collaborative project with many contributors.                                                                                                    | R is a collaborative project with many contributors.                                                                                                    |
| Type 'contributors()' for more information and                                                                                                    | Type 'contributors()' for more information and                                                                                                    |
| 'citation()' on how to cite R or R packages in publications.                                                                                                    | 'citation()' on how to cite R or R packages in publications.                                                                                                    |
| Type 'demo()' for some demos, 'help()' for on-line help, or                                                                                                    | Type 'demo()' for some demos, 'help()' for on-line help, or                                                                                                    |
| 'help.start()' for an HTML browser interface to help.                                                                                                    | 'help.start()' for an HTML browser interface to help.                                                                                                    |
| Type 'q()' to quit R.                                                                                                    | Type 'q()' to quit R.                                                                                                    |
| <pre>&gt; library(nws) &gt; ws = netWorkSpace('outer space') &gt; nwsVariable(ws, 'input'); nwsVariable(ws, 'output'); nwsVariable(ws, 'param', mode = 'single') &gt; []</pre> | <pre>&gt; library(nws) &gt; ws = netWorkSpace('outer space') &gt; nwsVariable(ws, 'input'); nwsVariable(ws, 'output'); nwsVariable(ws, 'param', mode = 'single') &gt; </pre> |

| COC X R Session 1                                                                                                    | COC X R Session 2                                                                                                    |
|----------------------------------------------------------------------------------------------------|----------------------------------------------------------------------------------------------------|
| R : Copyright 2006, The R Foundation for Statistical Computing                                                                                                    | R : Copyright 2006, The R Foundation for Statistical Computing                                                                                                    |
| Version 2.3.0 (2006-04-24)                                                                                                    | Version 2.3.0 (2006-04-24)                                                                                                    |
| ISBN 3-900051-07-0                                                                                                    | ISBN 3-900051-07-0                                                                                                    |
| R is free software and comes with ABSOLUTELY NO WARRANTY.                                                                                                    | R is free software and comes with ABSOLUTELY NO WARRANTY.                                                                                                    |
| You are welcome to redistribute it under certain conditions.                                                                                                    | You are welcome to redistribute it under certain conditions.                                                                                                    |
| Type 'license()' or 'licence()' for distribution details.                                                                                                    | Type 'license()' or 'licence()' for distribution details.                                                                                                    |
| Natural language support but running in an English locale                                                                                                    | Natural language support but running in an English locale                                                                                                    |
| R is a collaborative project with many contributors.                                                                                                    | R is a collaborative project with many contributors.                                                                                                    |
| Type 'contributors()' for more information and                                                                                                    | Type 'contributors()' for more information and                                                                                                    |
| 'citation()' on how to cite R or R packages in publications.                                                                                                    | 'citation()' on how to cite R or R packages in publications.                                                                                                    |
| Type 'demo()' for some demos, 'help()' for on-line help, or                                                                                                    | Type 'demo()' for some demos, 'help()' for on-line help, or                                                                                                    |
| 'help.start()' for an HTML browser interface to help.                                                                                                    | 'help.start()' for an HTML browser interface to help.                                                                                                    |
| Type 'q()' to quit R.                                                                                                    | Type 'q()' to quit R.                                                                                                    |
| <pre>&gt; library(nws) &gt; ws = netWorkSpace('outer space') &gt; nwsVariable(ws, 'input'); nwsVariable(ws, 'output'); nwsVariable(ws, 'param', mode = 'single') &gt; []</pre> | <pre>&gt; library(nws) &gt; ws = netWorkSpace('outer space') &gt; nwsVariable(ws, 'input'); nwsVariable(ws, 'output'); nwsVariable(ws, 'param', mode = 'single') &gt; input</pre> |

|   | COC X R Session 1                                                                                                    | COO X R Session 2                                                                                                    |
|---|----------------------------------------------------------------------------------------------------|----------------------------------------------------------------------------------------------------|
|   | R : Copyright 2006, The R Foundation for Statistical Computing<br>Version 2.3.0 (2006-04-24)<br>ISBN 3-900051-07-0                                                                        | Version 2.3.0 (2006-04-24)<br>ISBN 3-900051-07-0                                                                                                    |
|   | R is free software and comes with ABSOLUTELY NO WARRANTY.                                                                                                    | R is free software and comes with ABSOLUTELY NO WARRANTY.<br>You are welcome to redistribute it under certain conditions.                                                         |
|   | You are welcome to redistribute it under certain conditions.<br>Type 'license()' or 'licence()' for distribution details.                                                                 | Type 'license()' or 'licence()' for distribution details.                                                                                                    |
|   | Natural language support but running in an English locale                                                                                                    | Natural language support but running in an English locale                                                                                                    |
|   | R is a collaborative project with many contributors.<br>Type 'contributors()' for more information and<br>'citation()' on how to cite R or R packages in publications.                    | R is a collaborative project with many contributors.<br>Type 'contributors()' for more information and<br>'citation()' on how to cite R or R packages in publications.            |
|   | Type 'demo()' for some demos, 'help()' for on-line help, or<br>'help.start()' for an HTML browser interface to help.<br>Type 'q()' to quit R.                                             | Type 'demo()' for some demos, 'help()' for on-line help, or<br>'help.start()' for an HTML browser interface to help.<br>Type 'q()' to quit R.                                     |
| 1 | <pre>&gt; library(nws) &gt; ws = netWorkSpace('outer space') &gt; nwsVariable(ws, 'input'); nwsVariable(ws, 'output'); nwsVariable(ws, 'param', '''''''''''''''''''''''''''''''''''</pre> | <pre>&gt; library(nws) &gt; ws = netWorkSpace('outer space') &gt; nwsVariable(ws, 'input'); nwsVariable(ws, 'output'); nwsVariable(ws, 'param', mode = 'single') &gt; input</pre> |
|   | mode = 'single')<br>> input = 123<br>> ∎                                                                                                    | > input [1] 123 > [                                                                                                    |

| COO X R Session 1                                                                                                    | 🔿 🔿 🔿 📉 🛛 🕅 🕅 🕅 🕅                                                                                                    |
|----------------------------------------------------------------------------------------------------|----------------------------------------------------------------------------------------------------|
| R : Copyright 2006, The R Foundation for Statistical Computing<br>Version 2.3.0 (2006-04-24)<br>ISBN 3-900051-07-0        | ISBN 3-900051-07-0<br>R is free software and comes with ABSOLUTELY NO WARRANTY.                                           |
| R is free software and comes with ABSOLUTELY NO WARRANTY.<br>You are welcome to redistribute it under certain conditions. | You are welcome to redistribute it under certain conditions.<br>Type 'license()' or 'licence()' for distribution details. |
| Type 'license()' or 'licence()' for distribution details.                                                                 | Natural language support but running in an English locale                                                                 |
| Natural language support but running in an English locale                                                                 | R is a collaborative project with many contributors.<br>Type 'contributors()' for more information and                    |
| R is a collaborative project with many contributors.<br>Type 'contributors()' for more information and                    | 'citation()' on how to cite R or R packages in publications.                                                              |
| 'citation()' on how to cite R or R packages in publications.                                                              | Type 'demo()' for some demos, 'help()' for on-line help, or<br>'help.start()' for an HTML browser interface to help.      |
| Type 'demo()' for some demos, 'help()' for on-line help, or<br>'help.start()' for an HTML browser interface to help.      | Type 'q()' to quit R.                                                                                                    |
| Type 'q()' to quit R.                                                                                                    | > library(nws)<br>> ws = netWorkSpace('outer space')                                                                      |
| > library(nws)<br>> ws = netWorkSpace('outer space')                                                                      | <pre>&gt; nwsVariable(ws, 'input'); nwsVariable(ws, 'output'); nwsVariable(ws, 'param',<br/>mode = 'single')</pre>        |
| <pre>&gt; nwsVariable(ws, 'input'); nwsVariable(ws, 'output'); nwsVariable(ws, 'param',<br/>mode = 'single')</pre>        | > input [1] 123                                                                                                    |
| > input = 123<br>> []                                                                                                    | > input                                                                                                    |
|                                                                                                    |                                                                                                    |

| 🔿 🔿 🔗 🕅 🕅 🕅 🕅 🕅                                                                                                    | R Session 2                                                                                                    |
|----------------------------------------------------------------------------------------------------|----------------------------------------------------------------------------------------------------|
| Version 2.3.0 (2006-04-24)<br>ISBN 3-900051-07-0<br>R is free software and comes with ABSOLUTELY NO WARRANTY.<br>You are welcome to redistribute it under certain conditions.<br>Type 'license()' or 'licence()' for distribution details.                                                                                                    | R is free software and comes with ABSOLUTELY NO WARRANTY.<br>You are welcome to redistribute it under certain conditions.<br>Type 'license()' or 'licence()' for distribution details.<br>Natural language support but running in an English locale                                                                                                    |
| <pre>Natural language support but running in an English locale R is a collaborative project with many contributors. Type 'contributors()' for more information and 'citation()' on how to cite R or R packages in publications. Type 'demo()' for some demos, 'help()' for on-line help, or 'help.start()' for an HTML browser interface to help. Type 'q()' to quit R. &gt; library(nws) &gt; ws = netWorkSpace('outer space') &gt; nwsVariable(ws, 'input'); nwsVariable(ws, 'output'); nwsVariable(ws, 'param', mode = 'single') &gt; input = 123 &gt; input = 456 &gt; </pre> | <pre>R is a collaborative project with many contributors.<br/>Type 'contributors()' for more information and<br/>'citation()' on how to cite R or R packages in publications.<br/>Type 'demo()' for some demos, 'help()' for on-line help, or<br/>'help.start()' for an HTML browser interface to help.<br/>Type 'q()' to quit R.<br/>&gt; library(nws)<br/>&gt; ws = netWorkSpace('outer space')<br/>&gt; nwsVariable(ws, 'input'); nwsVariable(ws, 'output'); nwsVariable(ws, 'param',<br/>mode = 'single')<br/>&gt; input<br/>[1] 123<br/>&gt; input<br/>[1] 456<br/>&gt; []</pre> |

| COC X R Session 1                                                                                                    | COO X R Session 2                                                                                                    |
|----------------------------------------------------------------------------------------------------|----------------------------------------------------------------------------------------------------|
| R is free software and comes with ABSOLUTELY NO WARRANTY.<br>You are welcome to redistribute it under certain conditions.<br>Type 'license()' or 'licence()' for distribution details.<br>Natural language support but running in an English locale<br>R is a collaborative project with many contributors.<br>Type 'contributors()' for more information and<br>'citation()' on how to cite R or R packages in publications. | R is free software and comes with ABSOLUTELY NO WARRANTY.<br>You are welcome to redistribute it under certain conditions.<br>Type 'license()' or 'licence()' for distribution details.<br>Natural language support but running in an English locale<br>R is a collaborative project with many contributors.<br>Type 'contributors()' for more information and |
| Type 'demo()' for some demos, 'help()' for on-line help, or<br>'help.start()' for an HTML browser interface to help.<br>Type 'q()' to quit R.<br>> library(nws)                                                                                                    | 'citation()' on how to cite R or R packages in publications.<br>Type 'demo()' for some demos, 'help()' for on-line help, or<br>'help.start()' for an HTML browser interface to help.<br>Type 'q()' to quit R.                                                                                                    |
| <pre>&gt; inblarg(nus) &gt; ws = netWorkSpace('outer space') &gt; nwsVariable(ws, 'input'); nwsVariable(ws, 'output'); nwsVariable(ws, 'param', mode = 'single') &gt; input = 123 &gt; input = 456 &gt; input = 1001 &gt; input = 1002 &gt; input = 1003</pre>                                                                                                    | <pre>&gt; library(nws) &gt; ws = netWorkSpace('outer space') &gt; nwsVariable(ws, 'input'); nwsVariable(ws, 'output'); nwsVariable(ws, 'param', mode = 'single') &gt; input [1] 123 &gt; input [1] 456</pre>                                                                                                    |
| > Input - 1005                                                                                                    | > [                                                                                                    |

| COO X R Session 1                                                                                                    | COO X R Session 2                                                               |
|----------------------------------------------------------------------------------------------------|---------------------------------------------------------------------------------|
| R is free software and comes with ABSOLUTELY NO WARRANTY.                                                                           |                                                                                 |
| You are welcome to redistribute it under certain conditions.                                                                        | R is a collaborative project with many contributors.                            |
| Type 'license()' or 'licence()' for distribution details.                                                                           | Type 'contributors()' for more information and                                  |
|                                                                                                    | citation()' on how to cite R or R packages in publications.                     |
| Natural language support but running in an English locale                                                                           |                                                                                 |
|                                                                                                    | Type 'demo()' for some demos, 'help()' for on-line help, or                     |
| R is a collaborative project with many contributors.                                                                                | 'help.start()' for an HTML browser interface to help.                           |
| Type 'contributors()' for more information and                                                                                      | Type 'q()' to quit R.                                                           |
| citation()' on how to cite R or R packages in publications.                                                                         |                                                                                 |
|                                                                                                    | > library(nws)                                                                  |
| Type 'demo()' for some demos, 'help()' for on-line help, or                                                                         | > ws = netWorkSpace('outer space')                                              |
| help.start()' for an HTML browser interface to help.                                                                                | > nwsVariable(ws, 'input'); nwsVariable(ws, 'output'); nwsVariable(ws, 'param', |
| Type 'q()' to quit R.                                                                                                    | mode = 'single')                                                                |
| X 1/hanned marx                                                                                                    | > input                                                                         |
| > library(nws)                                                                                                    | [1] 123                                                                         |
| <pre>&gt; ws = netWorkSpace('outer space') &gt; nwsVariable(ws, 'input'); nwsVariable(ws, 'output'); nwsVariable(ws, 'param',</pre> | > input<br>[1] 456                                                              |
| <pre>mosvariable(ws, input ); nwsvariable(ws, output ); nwsvariable(ws, param ,<br/>mode = 'single')</pre>                          |                                                                                 |
| $\rightarrow$ input = 123                                                                                                    | > input [1] 1001                                                                |
| input = 456                                                                                                    | > input                                                                         |
| input = 1001                                                                                                    | [1] 1002                                                                        |
| input = 1002                                                                                                    | > input                                                                         |
| > input = 1003                                                                                                    | [1] 1003                                                                        |
|                                                                                                    |                                                                                 |
|                                                                                                    |                                                                                 |

| 🔿 🔿 🔿 📉 🗙 R Session 1                                                                                                    | 🖸 🔿 🔿 📉 🗙 R Session 2                                                                                                    |
|----------------------------------------------------------------------------------------------------|----------------------------------------------------------------------------------------------------|
| Type 'license()' or 'licence()' for distribution details.                                                                                                    |                                                                                                    |
| Natural language support but running in an English locale                                                                                                    | R is a collaborative project with many contributors.<br>Type 'contributors()' for more information and<br>'citation()' on how to cite R or R packages in publications. |
| R is a collaborative project with many contributors.<br>Type 'contributors()' for more information and<br>'citation()' on how to cite R or R packages in publications. | Type 'demo()' for some demos, 'help()' for on-line help, or<br>'help.start()' for an HTML browser interface to help.<br>Type 'q()' to quit R.                          |
| Type 'demo()' for some demos, 'help()' for on-line help, or<br>'help.start()' for an HTML browser interface to help.<br>Type 'q()' to quit R.                          | <pre>&gt; library(nws) &gt; ws = netWorkSpace('outer space') &gt; nwsVariable(ws, 'input'); nwsVariable(ws, 'param',</pre>                                             |
| <pre>&gt; library(nws) &gt; ws = netWorkSpace('outer space') &gt; nwsVariable(ws, 'input'); nwsVariable(ws, 'output'); nwsVariable(ws, 'param', '')</pre>              | <pre>mode = 'single') &gt; input [1] 123</pre>                                                                                                    |
| mode = 'single')<br>> input = 123<br>> input = 456                                                                                                    | > input<br>[1] 456<br>> input                                                                                                    |
| > input = 1001<br>> input = 1002<br>> input = 1003                                                                                                    | [1] 1001<br>> input<br>[1] 1002                                                                                                    |
| > input = 111<br>> output                                                                                                    | > input [1] 1003 > [                                                                                                    |

| X R Session 1                                                                                                    | X R Session 2                                                                                                    |
|----------------------------------------------------------------------------------------------------|----------------------------------------------------------------------------------------------------|
| COC X R Session 1                                                                                                    | COC X R Session 2                                                                                                    |
| <pre>Natural language support but running in an English locale R is a collaborative project with many contributors. Type 'contributors()' for more information and 'citation()' on how to cite R or R packages in publications. Type 'demo()' for some demos, 'help()' for on-line help, or 'help.start()' for an HTML browser interface to help. Type 'q()' to quit R. &gt; library(nws) &gt; ws = netWorkSpace('outer space') &gt; nwsVariable(ws, 'input'); nwsVariable(ws, 'output'); nwsVariable(ws, 'param', mode = 'single') &gt; input = 123 &gt; input = 1001 &gt; input = 1002 &gt; input = 111 &gt; output</pre> | <pre>R is a collaborative project with many contributors.<br/>Type 'contributors()' for more information and<br/>'citation()' on how to cite R or R packages in publications.<br/>Type 'demo()' for some demos, 'help()' for on-line help, or<br/>'help.start()' for an HTML browser interface to help.<br/>Type 'q()' to quit R.<br/>&gt; library(nws)<br/>&gt; ws = netWorkSpace('outer space')<br/>&gt; nwsVariable(ws, 'input'); nwsVariable(ws, 'output'); nwsVariable(ws, 'param',<br/>mode = 'single')<br/>&gt; input<br/>[1] 123<br/>&gt; input<br/>[1] 101<br/>&gt; input<br/>[1] 1002<br/>&gt; input<br/>[1] 1002<br/>&gt; input<br/>[1] 1003</pre> |
| [1] 777<br>> []                                                                                                    | > output = input * 7<br>> ■                                                                                                    |

| COO K R Session 1                                                                                                    | COO X R Session 2                                                                                                    |
|----------------------------------------------------------------------------------------------------|----------------------------------------------------------------------------------------------------|
| Natural language support but running in an English locale                                                                                                    | Type 'q()' to quit R.                                                                                                    |
| R is a collaborative project with many contributors.<br>Type 'contributors()' for more information and<br>'citation()' on how to cite R or R packages in publications.                  | <pre>&gt; library(nws) &gt; ws = netWorkSpace('outer space') &gt; nwsVariable(ws, 'input'); nwsVariable(ws, 'output'); nwsVariable(ws, 'param', mode = 'single')</pre> |
| Type 'demo()' for some demos, 'help()' for on-line help, or<br>'help.start()' for an HTML browser interface to help.<br>Type 'q()' to quit R.                                           | > input<br>[1] 123<br>> input<br>[1] 456                                                                                                    |
| <pre>&gt; library(nws) &gt; ws = netWorkSpace('outer space') &gt; nwsVariable(ws, 'input'); nwsVariable(ws, 'output'); nwsVariable(ws, 'param', mode = 'single') &gt; input = 123</pre> | > input<br>[1] 1001<br>> input<br>[1] 1002<br>> input                                                                                                    |
| > input = 456<br>> input = 1001<br>> input = 1002<br>> input = 1003                                                                                                    | [1] 1003<br>> output = input * 7<br>> param<br>[1] 8                                                                                                    |
| > input = 111<br>> output<br>[1] 777<br>> param = 8                                                                                                    | > param<br>[1] 8<br>> param<br>[1 <u>]</u> 8                                                                                                    |
|                                                                                                    |                                                                                                    |

| OOO X R Session 1                                                                                                    | COC X R Session 2                                                                                                    |
|----------------------------------------------------------------------------------------------------|----------------------------------------------------------------------------------------------------|
| Natural language support but running in an English locale                                                                                                    |                                                                                                    |
| <pre>R is a collaborative project with many contributors.<br/>Type 'contributors()' for more information and<br/>'citation()' on how to cite R or R packages in publications.<br/>Type 'demo()' for some demos, 'help()' for on-line help, or<br/>'help.start()' for an HTML browser interface to help.<br/>Type 'q()' to quit R.<br/>&gt; library(nws)<br/>&gt; ws = netWorkSpace('outer space')<br/>&gt; nwsVariable(ws, 'input'); nwsVariable(ws, 'output'); nwsVariable(ws, 'param',<br/>mode = 'single')<br/>&gt; input = 123<br/>&gt; input = 456<br/>&gt; input = 1001<br/>&gt; input = 1002<br/>&gt; input = 111<br/>&gt; output</pre> | <pre>&gt; library(nws)<br/>&gt; ws = netWorkSpace('outer space')<br/>&gt; nwsVariable(ws, 'input'); nwsVariable(ws, 'output'); nwsVariable(ws, 'param',<br/>mode = 'single')<br/>&gt; input<br/>[1] 123<br/>&gt; input<br/>[1] 456<br/>&gt; input<br/>[1] 1001<br/>&gt; input<br/>[1] 1002<br/>&gt; input<br/>[1] 1003<br/>&gt; output = input * 7<br/>&gt; param<br/>[1] 8<br/>&gt; param<br/>[1] 8<br/>&gt; param</pre> |
| [1] 777<br>> param = 8<br>> []                                                                                                    | <pre>[1] 8 &gt; while (1) { x = input; cat(x, '\n'); output = x * param } </pre>                                                                                                    |
|                                                                                                    |                                                                                                    |
|                                                                                                    | ISBN 3-900051-07-0         R is free software and comes with ABSOLUTELY NO WARRANTY.         You are welcome to redistribute it under certain conditions.                                                                                                    |
|                                                                                                    | Type 'license()' or 'licence()' for distribution details.<br>Natural language support but running in an English locale                                                                                                    |
|                                                                                                    | R is a collaborative project with many contributors.<br>Type 'contributors()' for more information and<br>'citation()' on how to cite R or R packages in publications.                                                                                                    |
|                                                                                                    | Type 'demo()' for some demos, 'help()' for on-line help, or<br>'help.start()' for an HTML browser interface to help.<br>Type 'q()' to quit R.                                                                                                    |
|                                                                                                    | <pre>&gt; library(nws) &gt; ws = netWorkSpace('outer space') &gt; nwsVariable(ws, 'input'); nwsVariable(ws, 'output'); nwsVariable(ws, 'param', mode = 'single') &gt; param [1] 8 &gt; while (1) { x = input; cat(x, '\n'); output = x * param }</pre>                                                                                                    |

| mode = 'single')                                                                                                    |                                                                                                    |                                                                                                    |
|----------------------------------------------------------------------------------------------------|----------------------------------------------------------------------------------------------------|----------------------------------------------------------------------------------------------------|
| <pre>biltrary(nus)<br/>us = netWorkspace('outer space')<br/>nusWariable(us, 'input'); nusWariable(us, 'output'); nusWariable(us, 'param',<br/>'input = 103<br/>'input = 103<br/>'input = 103<br/>'input = 103<br/>'input = 103<br/>'output<br/>(1] 777<br/>'param = 8<br/>'for (i in 1:7) cat(output, '\n')<br/>16<br/>12<br/>1001<br/>'input = 1<br/>24<br/>25<br/>56<br/>&gt;&gt;<br/>Numal language support but running in an English locale<br/>R is a collaborative project with many contributors.<br/>Type 'license()' or 'licence()' for on-line help, or<br/>'thelp,start()' for on-line help, or<br/>'thelp,start</pre> | COC X R Session 1                                                                                                    | COO X R Session 2                                                                                                    |
| You are welcome to redistribute it under certain conditions.<br>Type 'license()' or 'licence()' for distribution details.<br>Natural language support but running in an English locale<br>R is a collaborative project with many contributors.<br>Type 'contributors()' for more information and<br>'citation()' on how to cite R or R packages in publications.<br>Type 'demo()' for some demos, 'help()' for on-line help, or<br>'help,start()' for an HTML browser interface to help.<br>Type 'q()' to quit R.<br>> library(nws)<br>> ws = netWorkSpace('outer space')<br>> nwsVariable(ws, 'input'); nwsVariable(ws, 'output'); nwsVariable(ws, 'param<br>mode = 'single')                                                                                                    | <pre>&gt; ws = netWorkSpace('outer space')<br/>&gt; nwsVariable(ws, 'input'); nwsVariable(ws, 'output'); nwsVariable(ws, 'param',<br/>mode = 'single')<br/>&gt; input = 123<br/>&gt; input = 456<br/>&gt; input = 1001<br/>&gt; input = 1002<br/>&gt; input = 1003<br/>&gt; input = 111<br/>&gt; output<br/>[1] 777<br/>&gt; param = 8<br/>&gt; for (i in 1:7) input = i<br/>&gt; for (i in 1:7) cat(output, '\n')<br/>8<br/>16<br/>24<br/>24<br/>32<br/>40<br/>48<br/>56</pre> | <pre>&gt; input [1] 123 &gt; input [1] 456 &gt; input [1] 1001 &gt; input [1] 1002 &gt; input [1] 1003 &gt; output = input * 7 &gt; param [1] 8 &gt; param [1] 8 &gt; param [1] 8</pre>                                                                                                    |
| <pre>[1] 8 [1] 8 &gt; while (1) { x = input; cat(x, '\n'); output = x * param } 2 4</pre>                                                                                                    |                                                                                                    | <pre>You are welcome to redistribute it under certain conditions.<br/>Type 'license()' or 'licence()' for distribution details.<br/>Natural language support but running in an English locale<br/>R is a collaborative project with many contributors.<br/>Type 'contributors()' for more information and<br/>'citation()' on how to cite R or R packages in publications.<br/>Type 'demo()' for some demos, 'help()' for on-line help, or<br/>'help.start()' for an HTML browser interface to help.<br/>Type 'q()' to quit R.<br/>&gt; library(nws)<br/>&gt; ws = netWorkSpace('outer space')<br/>&gt; nwsVariable(ws, 'input'); nwsVariable(ws, 'output'); nwsVariable(ws, 'param',<br/>mode = 'single')<br/>&gt; param<br/>[1] 8</pre> |

| COC X R Session 1                                                                                                    | COC X R Session 2                                                                                                    |
|----------------------------------------------------------------------------------------------------|----------------------------------------------------------------------------------------------------|
| <pre>&gt; library(nws)<br/>&gt; ws = netWorkSpace('outer space')<br/>&gt; nwsVariable(ws, 'input'); nwsVariable(ws, 'output'); nwsVariable(ws, 'param',<br/>mode = 'single')<br/>&gt; input = 123<br/>&gt; input = 123<br/>&gt; input = 456<br/>&gt; input = 1001<br/>&gt; input = 1002<br/>&gt; input = 1003<br/>&gt; input = 111<br/>&gt; output<br/>[1] 777<br/>&gt; param = 8<br/>&gt; for (i in 1:7) input = i<br/>&gt; for (i in 1:7) cat(output, '\n')<br/>8<br/>16<br/>24<br/>32<br/>40<br/>48<br/>50</pre> | <pre>[1] 123<br/>&gt; input<br/>[1] 456<br/>&gt; input<br/>[1] 1001<br/>&gt; input<br/>[1] 1002<br/>&gt; input<br/>[1] 1003<br/>&gt; output = input * 7<br/>&gt; param<br/>[1] 8<br/>&gt; param<br/>[1] 8<br/>&gt; param<br/>[1] 8<br/>&gt; while (1) { x = input; cat(x, '\n'); output = x * param }<br/>1<br/>3<br/>5<br/>7<br/>7<br/>7<br/>7<br/>7<br/>7<br/>7<br/>7<br/>7<br/>7<br/>7<br/>7<br/>7<br/>7<br/>7<br/>7<br/>7<br/>7</pre>                                                              |
| 56<br>> nwsDeleteVar(ws, 'input')<br>> ■                                                                                                    | Error in nwsRetrieve(s, ws, xName, "fetch") :<br>retrieval failed<br>> []                                                                                                    |
|                                                                                                    | Natural language support but running in an English locale<br>R is a collaborative project with many contributors.<br>Type 'contributors()' for more information and<br>'citation()' on how to cite R or R packages in publications.                                                                                                    |
|                                                                                                    | <pre>Type 'demo()' for some demos, 'help()' for on-line help, or<br/>'help.start()' for an HTML browser interface to help.<br/>Type 'q()' to quit R.<br/>&gt; library(nws)<br/>&gt; ws = netWorkSpace('outer space')<br/>&gt; nwsVariable(ws, 'input'); nwsVariable(ws, 'output'); nwsVariable(ws, 'param',<br/>mode = 'single')<br/>&gt; param<br/>[1] 8<br/>&gt; while (1) { x = input; cat(x, '\n'); output = x * param }<br/>2<br/>4<br/>6<br/>Error in nwsRetrieve(s, ws, xName, "fetch") :</pre> |
|                                                                                                    | retrieval failed                                                                                                    |

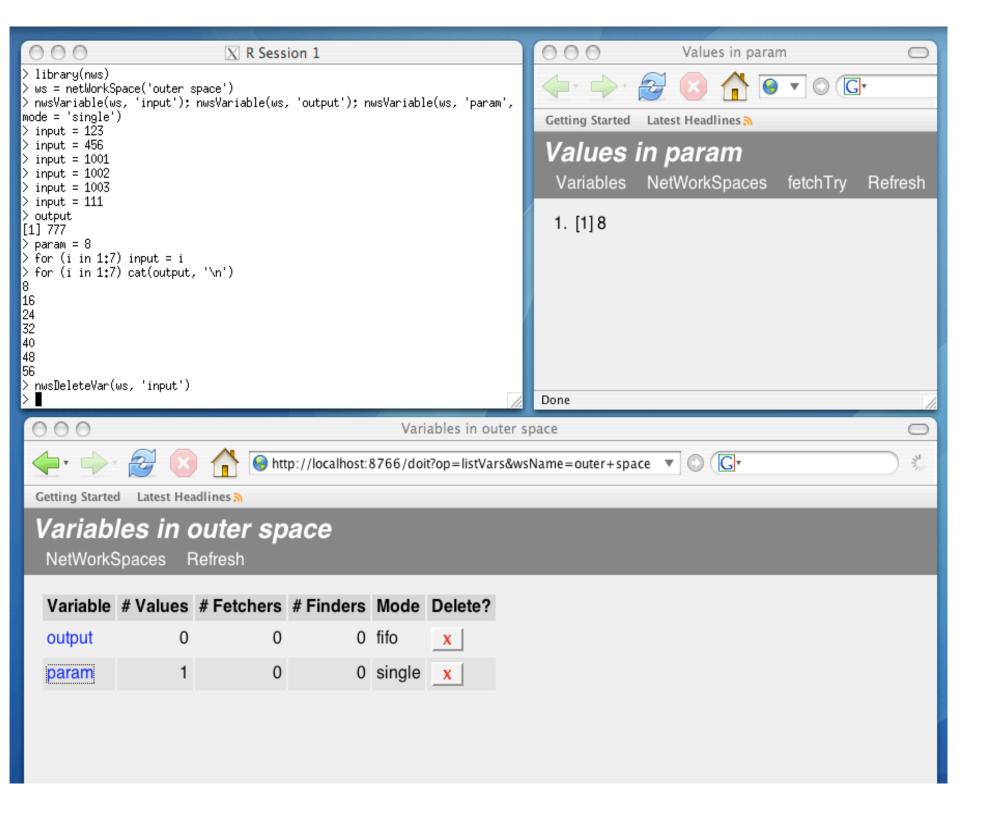

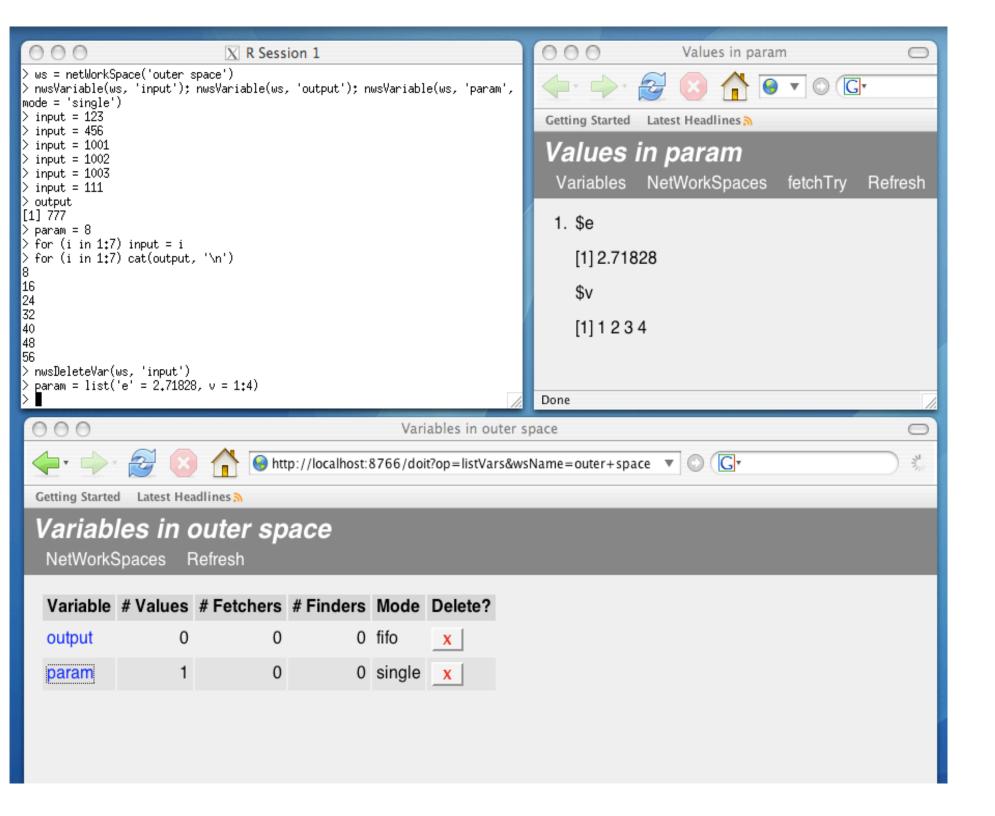

## Coordination via NetWorkSpaces

- Shared Access: Communication.
- Blocking References: Synchronization.
- Coordination provided within the context of the existing, familiar concept of a "workspace".
- Coordination data has independent existence

### **Benefits**

- Simplifies development:
  - Familiar conceptual foundation
  - Uncoupling in space and time
  - Anonymity
- Promotes flexibility:
  - Dynamic processing ensembles
  - Cross platform
  - Cross environment

# Sleigh

- Inspired by snow (Tierney, Rossini, Li, Sevcikova), but snow and sleigh differ in many ways.
- Supports "parallel" apply.
- Implemented on top of NetWorkSpaces.
- Vehicle for launching codes that explicitly use NetWorkSpaces for coordination.

| 000 X R Ses                                                                                                    | sion 1            |                            | 000 \                  | /ariables in | sleigh_ride_0 | 003nwssni      | 2t719   | C                                                                                                    |
|----------------------------------------------------------------------------------------------------|-------------------|----------------------------|------------------------|--------------|---------------|----------------|---------|----------------------------------------------------------------------------------------------------|
| > nwsVariable(ws, 'input');    nwsVariable(ws<br>mode = 'single')                                                                             | ;, 'output'); nws | Variable(ws, 'param',      | 🔶 - 🄶 - 🄁 🌘            | 3            | 😔 http://lc 🔻 | © ( <b>G</b> • |         | - The second second sec |
| > input = 123<br>> input = 456<br>> input = 1001                                                                                              |                   |                            | Getting Started Latest | Headlines 🔊  |               |                |         |                                                                                                    |
| > input = 1001<br>> input = 1002<br>> input = 1003                                                                                            |                   |                            | Variables in           | sleig        | h_ride_       | 0003           | nwssn   | 2t7l9                                                                                                    |
| <pre>&gt; input = 111 &gt; output [1] 777 &gt; param = 8 &gt; for (i in 1:7) input = i &gt; for (i in 1:7) cat(output, '\n') 8 16 24 32</pre> |                   | NetWorkSpaces              | Refresh                |              |               |                |         |                                                                                                    |
|                                                                                                    |                   | Variable #                 | # Values               | # Fetchers   | # Finders     | Mode           | Delete? |                                                                                                    |
|                                                                                                    |                   | Sleigh ride over           | 0                      | 0            | 3             | unknown        | x       |                                                                                                    |
|                                                                                                    |                   | localhost@0                | 1                      | 0            | 0             | single         | X       |                                                                                                    |
| 40<br>48<br>56                                                                                                    |                   |                            | localhost@1            | 1            | 0             | 0              | single  | x                                                                                                    |
| > nwsDeleteVar(ws, 'input')<br>> param = list('e' = 2.71828, v = 1:4)                                                                         |                   |                            | localhost@2            | 1            | 0             | 0              | single  | x                                                                                                    |
| >s=sleigh()<br>>∎                                                                                                    |                   | 1                          | nodeList               | 1            | 0             | 0              | single  | x                                                                                                    |
| 000                                                                                                    |                   | NetWorkSpaces              | rankCount              | 1            | 0             | 0              | single  | X                                                                                                    |
| + + 2 (2) Attp://localhost:8766/doit?op=listWss                                                                                               |                   | task                       | 0                      | 3            | 0             | unknown        | x       |                                                                                                    |
| Getting Started Latest Headlines 🔊                                                                                                    |                   | totalTasks                 | 1                      | 0            | 0             | single         | x       |                                                                                                    |
| NetWorkSpaces                                                                                                    |                   |                            | worker info            | 3            | 0             | 0              | fifo    | x                                                                                                    |
| Clients Refresh                                                                                                    |                   |                            | workerCount            | 1            | 0             | 0              | single  | x                                                                                                    |
| Name                                                                                                    | Monitor           | Owner                      | Done                   | Persiste     | Variable      | s Delete       | ۲       |                                                                                                    |
| Python babelfish                                                                                                    | [none]            | IPv4Address(TCP,<br>(4654) | '127.0.0.1', 51321)    | False        | 1             | X              |         | - Andrew                                                                                                    |
| R babelfish                                                                                                    | [none]            | IPv4Address(TCP,<br>(4693) | '127.0.0.1', 51328)    | False        | 2             | x              |         |                                                                                                    |
| default                                                                                                    | [none]            | [system]                   |                        | False        | 0             | x              |         | - And -                                                                                                    |
| outer space                                                                                                    | [none]            | IPv4Address(TCP, (4668)    | '127.0.0.1', 51322)    | False        | 2             | x              |         |                                                                                                    |
| sleigh_ride_0003nwssn2t7l9                                                                                                    | Sleigh<br>Monitor | IPv4Address(TCP,<br>(4668) | '192.168.2.1', 51329)  | False        | 10            | X              |         |                                                                                                    |

| 0 0 0 🕅 🕅 🕅 🕅 🕅                                                                  | sion 1            |                            | 000 V                    | ariables in | sleigh_r | ride_0003nwssn2t719 €                                          |
|----------------------------------------------------------------------------------|-------------------|----------------------------|--------------------------|-------------|----------|----------------------------------------------------------------|
| > s = sleigh()<br>> eachElem(s, function(x) { x*x*x }, list(<br>[[1]]<br>Kilonoz | 13:19))           |                            | 🔶 - 🍌 - 🌌 🌘              |             |          | //lc   C Values in localhost@0                                 |
| [1] 2197<br>[[2]]<br>[1] 2744                                                    |                   |                            | Getting Started Latest H | sleigl      |          | OOO Values in localhost@0<br>← → ∂ ② Ô ↑ ⊙ ▼ €                 |
| [[3]]<br>[1] 3375                                                                |                   |                            | NetWorkSpaces            | Refresh     |          | Getting Started Latest Headlines 🔊                             |
| [[4]]<br>[1] 4096                                                                |                   |                            |                          | Values      | # Fet    | Values in localhost@0<br>Variables NetWorkSpaces fetch         |
| [[5]]<br>[1] 4913                                                                |                   |                            | Sleigh ride over         | 0           | ÷Ē       | 1. 3                                                           |
| [[6]]<br>[1] 5832                                                                |                   | /                          | localhost@1              | 1           |          | D                                                              |
| [[7]]<br>[1] 6859                                                                |                   |                            | localhost@2              | 1           | 0        | Values in localhost@1                                          |
| >                                                                                |                   |                            | nodeList                 | 1           |          | • 🔶  🔇 🚹 🕒 🔍 🛇 (                                               |
| 000                                                                              |                   | NetWorkSpaces              | rankCount                | 1           |          | tting Started Latest Headlines                                 |
| 🔶 🔶 🥪 😂 🚺 🕒 ht                                                                   | tp://localhost:87 | 66/doit?op=listWss         | task                     | 0           | _        | <b>alues in localhost@1</b><br>/ariables NetWorkSpaces fetchTr |
| Getting Started Latest Headlines 🔊                                               | _                 |                            | totalTasks               | 1           |          |                                                                |
| NetWorkSpaces                                                                    |                   |                            | worker info              | 3           | 1        | . 2                                                            |
| Clients Refresh                                                                  |                   |                            | workerCount              | 1           | Dor      | Values in localhost@2                                          |
| Name                                                                             | Monitor           | Owner                      | Done                     | Persiste    | nt Va    |                                                                |
| Python babelfish                                                                 | [none]            | IPv4Address(TCP,<br>(4654) | '127.0.0.1', 51321)      | False       | 1        | Getting Started Latest Headlines<br>Values in localhost@2      |
| R babelfish                                                                      | [none]            | IPv4Address(TCP,<br>(4693) | '127.0.0.1', 51328)      | False       | 2        | Variables NetWorkSpaces fetc                                   |
| default                                                                          | [none]            | [system]                   |                          | False       | 0        | 1. 2                                                           |
| outer space                                                                      | [none]            | IPv4Address(TCP,<br>(4668) | '127.0.0.1', 51322)      | False       | 2        | Done                                                           |
| sleigh_ride_0003nwssn2t7l9                                                       | Sleigh<br>Monitor | IPv4Address(TCP,<br>(4668) | '192.168.2.1', 51329)    | False       | 10       | x                                                              |

| OOO X R Session 1                                                  | OOO X Python Session 1                                                                                                    |
|--------------------------------------------------------------------|----------------------------------------------------------------------------------------------------|
| [1] 2197                                                           | Python 2.3.5 (#1, Jan 13 2006, 20:13:11)                                                                                                    |
| [[2]]<br>[1] 2744                                                  | [GCC 4.0.1 (Apple Computer, Inc. build 5250)] on darwin<br>Type "help", "copyright", "credits" or "license" for more information.<br>>>> from client import NetWorkSpace |
| [[3]]<br>[1] 3375                                                  | ws = NetWorkSpace('outer space')<br>sv = ws.variables('input', 'output', ['param','single'])<br>>>> >>> sv.param<br>'greetings from R!'                                  |
| [[4]]<br>[1] 4096                                                  | Sreetings from K!<br>>>> sv.param = 'hssssss'<br>>>> ∎                                                                                                    |
| [[5]]<br>[1] 4913                                                  |                                                                                                    |
| [[6]]<br>[1] 5832                                                  |                                                                                                    |
| [[7]]<br>[1] 6859                                                  |                                                                                                    |
| > param = 'greetings from R!'<br>> param<br>[1] "hsssssss"<br>> [] |                                                                                                    |

- MATLAB, octave, python, perl, ruby,
- Software available from: <u>http://nws-r.sourceforge.net</u> (open source for open source systems; commercial for commercial systems: <u>www.lindaspaces.com</u>)
- API used in this talk is a "teaser".
   More serious projects use a richer, but more verbose, API.